Филиал государственного бюджетного общеобразовательного учреждения «Образовательный центр» имени 81 гвардейского мотострелкового полка п.г.т. Рощинский муниципального района Волжский Самарской области «Центр внешкольной работы»

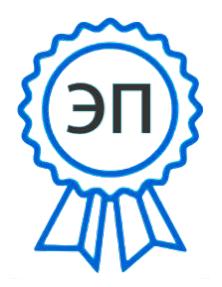

C=RU, O="Филиал ГБОУ СОШ ""ОЦ"" п.г.т. Рощинский ""ЦВР""", CN  $=$ Рябков В.Е.,  $\rm E$  $=$ do\_roshinsky\_cvr\_vlg@ samara.edu.ru

2023.08.04 10:44:24+04'00'

«Утверждаю»

Заведующий филиалом ГБОУ СОШ «ОЦ» п.г.т. Рошинский м.р. Волжский Самарской области «Центр внешкольной работы»

В.Е. Рябков

Приказ №17 от 01.08.2023 года Расмотрена на заседании методического совета Протокол №1 от 01.08.2023 года

 Прошла экспертизу областного межведомственного экспертного совета «25» марта 2022 года

# **Дополнительная общеобразовательная общеразвивающая программа «Анимация»**

Технической направленности Возраст детей: 11-14 лет Срок реализации: 1 год

> Разработчик: педагог дополнительного образования Бутин Вадим Валериевич

#### **Пояснительная записка**

**Введение:** Современное общество невозможно представить без информационнокоммуникативных технологий. Условия жизни диктуют новые требования к человеку: сегодня востребованы активные, коммуникабельные, творческие личности, способные масштабно мыслить и действовать. С появлением нового ФГОС, а так же с хорошей технической оснащенностью образовательных учреждений, открываются новые возможности для гармоничного развития подрастающего поколения.

**Актуальность:** Сегодня детская видеостудия - это реальность, которая несколько лет назад была несбыточной мечтой для большинства обучающихся в учреждениях дополнительного образования. У ребят, всё больше проявляется интерес к видеосъёмке, фотографии и анимации. Искусство анимации представляет собой совокупность различных видов деятельности, формирующих гармонично развитую личность. Этим объясняется высокая актуальность данной образовательной программы.

Анимация способствуют развитию мышления, воображения, умению выражать свои чувства и мысли. Развивает творческий потенциал и коммуникативные навыки. Занятия по основам анимации поднимают общий уровень культуры обучающихся, помогают вырабатывать ценностные ориентиры, обеспечивают социально-нравственную адаптацию детей.

#### **Нормативная база:**

- Всеобщая декларация прав человека.

- Федеральный закон «Об образовании в Российской Федерации» от 29.12.2012 N 273-ФЗ.

- Приказ Министерства образования и науки РФ от 27.07.2022 №629 «Об утверждении Порядка организации и осуществления образовательной деятельности по дополнительным общеобразовательным программам».

- Указ Президента Российской Федерации «О национальных целях развития Российской Федерации на период до 2030 года».

- Концепция развития дополнительного образования до 2030 года (утверждена распоряжением Правительства РФ от 31.03.2022 № 678-р).

- Стратегия развития воспитания в Российской Федерации на период до 2025 года (утверждена распоряжением Правительства Российской Федерации от 29.05.2015 № 996 р).

- План мероприятий по реализации в 2021 - 2025 годах Стратегии развития воспитания в Российской Федерации на период до 2025 года (утвержден распоряжением Правительства Российской Федерации от 12.11.2020 № 2945-р).

- Приказ Министерства образования и науки Российской Федерации от 23.08.2017 № 816 «Об утверждении Порядка применения организациями, осуществляющими образовательную деятельность, электронного обучения, дистанционных образовательных технологий при реализации образовательных программ».

- Приказ Министерства просвещения РФ от 03.09.2019 № 467 «Об утверждении Целевой модели развития региональных систем дополнительного образования детей».

- Постановление Главного государственного санитарного врача Российской Федерации от 28.09.2020 № 28 "Об утверждении санитарных правил СП 2.4. 3648-20 "Санитарноэпидемиологические требования к организациям воспитания и обучения, отдыха и оздоровления детей и молодежи".

- Стратегия социально-экономического развития Самарской области на период до 2030 года (утверждена распоряжением Правительства Самарской области от 12.07.2017 № 441).

- Письмо Министерства образования и науки РФ от 18.11.2015 № 09-3242 «О направлении информации» (с «Методическими рекомендациями по проектированию дополнительных общеразвивающих программ (включая разноуровневые программы)».

- Письмо министерства образования и науки Самарской области от 30.03.2020 № МО-16- 09-01/434-ТУ (с «Методическими рекомендациями по подготовке дополнительных общеобразовательных общеразвивающих программ к прохождению процедуры экспертизы (добровольной сертификации) для последующего включения в реестр образовательных программ, включенных в систему ПФДО»).

- Приложение к письму министерства образования и науки Самарской области от 12.09.2022 №МО/1141-ТУ «Методические рекомендации по разработке дополнительных общеобразовательных общеразвивающих программ (новая редакция дополненная)».

- Приказ министерства образования и науки Самарской области от 20.08.2019 г. № 262-од «Об утверждении Правил персонифицированного финансирования дополнительного образования детей в Самарской области на основе сертификата персонифицированного финансирования дополнительного образования детей, обучающихся по дополнительным общеобразовательным программам».

**Новизна:** программа связывает теоретическое обучение с самостоятельной работой, формирует первоначальный опыт проектной деятельности. Освоение программы ведется через использование активных методов обучения, моделирование реальных условий, использование информационно-коммуникативных технологий.

**Цель программы:** развитие интеллектуальных способностей детей в процессе познавательной деятельности и вовлечения в научно-техническое творчество через освоение информационно-коммуникативных, цифровых и медийных технологий, через продуктивный синтез художественного и технического творчества детей.

#### **Задачи:**

#### Образовательные

-ознакомление с историей возникновения и развитием мультипликации

- ознакомление с видами мультипликации ( рисованная и объемная)
- технология создания мультипликационных фильмов
- расширить знания обучающихся о профессиях: сценариста, художника –

мультипликатора, оператора съёмки, монтажера, диктора, звукооператора.

- изучение фото и видеотехники

- повышать медиаобразование средством компьютерного монтажа

Развивающие

- развивать творческое мышление и воображение

- развивать художественные навыки и умения

- развивать навыки дикции и выразительного чтения

- формировать навыки фото и видеосъёмки

- формировать умение работы в видеомонтажной программе

Воспитательные

- воспитывать эстетическое чувство красоты и гармонии в жизни и искусстве

- создание дружественной среды вокруг самоопределяющейся личности

- формировать ценностные ориентации личности с позиции

общечеловеческих ценностей

- воспитывать толерантность и гуманистическое мировоззрение

**Реализация программы** осуществляется из расчета 3 учебных часа в неделю, 108 часов в год. Возраст обучающихся, на который рассчитана данная образовательная программа, составляет от 11 до 14 лет. Программа состоит из 4-х модулей обучения.

### **Предполагаемые результаты программы.**

### **Личностные.**

- умение формулировать цель предстоящей деятельности;
- оценивать результат;
- развитие самостоятельности и личной ответственности за свои поступки;
- формирование умения понимать причины успеха/неуспеха учебной

#### деятельности и

способности конструктивно действовать даже в ситуациях неуспеха;

## **Метапредметные.**

Познавательные ууд:

выделять главное;

 работать с дополнительной литературой, разными источниками информации;

- соблюдать последовательность и системность действий;
- анализировать и объективно оценивать результаты проделанной работы. Коммуникативные ууд:

 Умение сотрудничать с педагогом и сверстниками при решении учебных проблем.

 Умение слушать и вступать в диалог; участвовать в коллективном обсуждении проблемы.

 Умение интегрироваться в группу сверстников и строить продуктивное взаимодействие и сотрудничество со сверстниками, взрослыми.

## Регулятивные ууд:

- проявлять активность, готовность к выдвижению идей и предложений;
- уметь принимать себя как ответственного и уверенного в себе человека;
- понимать творческую задачу.

## **Предметные.**

## **Воспитанник должен знать:**

1. Отечественных и мировых создателей лучших анимационных фильмов (художник мультипликатор М.А. Котёночкин; художник мультипликатор Уолт Дисней и др).

2. Истоки мультипликации.

- 3. Виды мультипликации.
- 4. Средства создания мультипликации.
- 5. Технология и методы создания мультипликации.
- 6. Этапы создания мультипликационного фильма.
- 7. Основы функционирования цифровой фотокамеры.
- 8. Принцип обработки материала в видеомонтажной программе (VideoPad).

## **Воспитанник должен уметь:**

- 1. Анализировать анимационное произведение.
- 2. Изготовить материал для анимации.
- 3. Практически пользоваться естественным и искусственным освещением.

4. Выстраивать логический видеоряд.

5. Воспроизводить видеоряд на экране монитора.

При оценке работ обучающихся обращается внимание на оригинальность сюжета, содержание текста, техничность выполнения работы.

**Формы занятий:** групповая и индивидуальная. Теоретическая часть подразумевает групповые занятия. Практические занятия могут проводиться как индивидуально, так и с группой обучающихся. Практические занятия по отдельным темам (компьютерный монтаж) там, где возможности помещения или специального оборудования не позволяют проводить занятия с группой полного состава, проводятся по подгруппам – по 5- 6 человек. Оптимальная численность группы обучения – 12 человек.

Итоговый контроль приобретенных практических умений и навыков осуществляется по качеству и количеству видеопроектов за год, по результатам участия в различных творческих конкурсах и фотовыставках.

| $N_2$     | Наименование модуля            |       | Количество часов |          |  |
|-----------|--------------------------------|-------|------------------|----------|--|
| $\Pi/\Pi$ |                                | Всего | Теория           | Практика |  |
|           | «Мультфильм как вид искусства» | 12    |                  |          |  |
| ۷.        | «Творческий»                   | 33    | 10               | 23       |  |
|           | «Технологический»              | 30    | 2,5              | 27,5     |  |
| 4.        | «Цифровой»                     | 33    | 12               | 21       |  |
|           | <b>ИТОГО</b>                   | 108   | 29,5             | 78,5     |  |

**Учебный план ДООП «Анимация»**

#### **Модуль 1. Мультфильм как вид искусства**

**Цель модуля**: формирование у обучающихся целостного представления о анимации.

**Задачи модуля:** познакомить с основными сведениями по истории, теории и практике мультипликации, а также с основными техниками и способами создания мультфильмов.

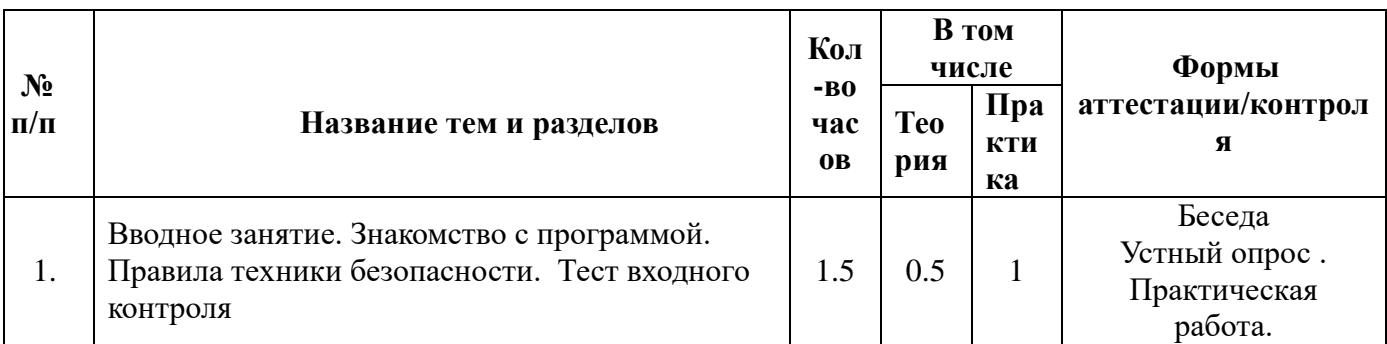

#### **Учебно – тематический план. Модуль 1**

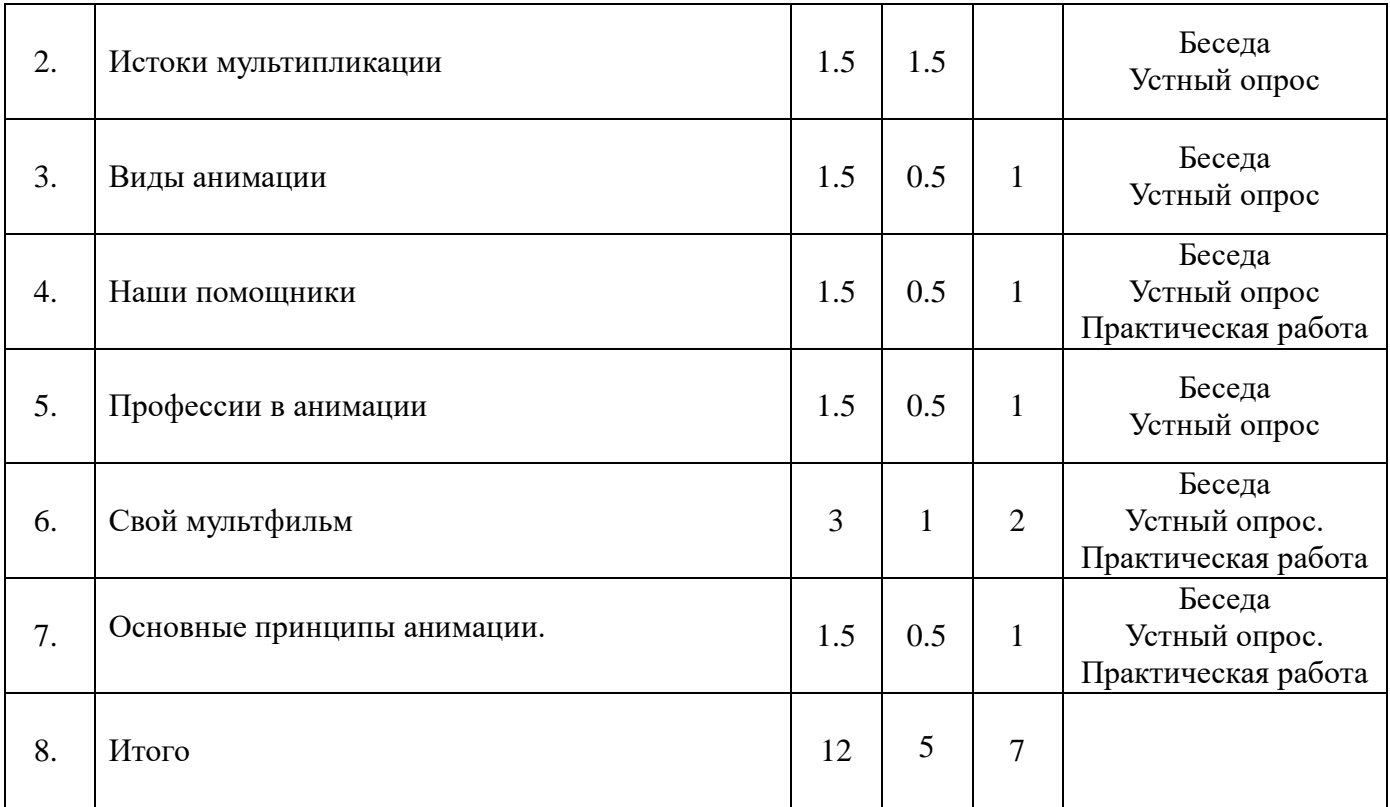

#### **Содержание модуля**

Тема 1.1. Вводное занятие.

**Теория:** Правила техники безопасности и охраны труда. Правила поведения в Центре. Введение в образовательную программу.

**Практика:** Знакомство со студией анимации. Знакомство с оборудованием, материалами, инструментами. Показ известных мультфильмов. Заполнение анкет начинающего аниматора.

*Практическая работа по модулю 1 «Вводное занятие» (приложение 1)*

Тема 1.2. Общие сведения об анимации.

**Теория:** Чем отличается мультипликация от анимации и чем мы будем заниматься?

**Практика:** Показ авторских детских мультфильмов.

Тема 1.3. Виды анимации

**Теория:** Какая бывает анимация? Что такое перекладная анимация?

**Практика:** Показ детских мультфильмов, созданных по разным технологиям.

*Практическая работа по модулю 1. «Виды анимации» (приложение 1).*

Тема 1.4. Наши помощники

**Теория:** Обзор оборудования и материалов, необходимых для создания мультипликации. Презентация.

**Практика:** Знакомство с оборудованием и программами анимации. Выбор материала для анимации.

*Практическая работа по модулю 1. «Средства создания мультфильма» (приложение 1).*

Тема 1.5. Профессии в анимации

**Теория:** Общее знакомство с профессиями; писатель, режиссер, сценарист, артист? **Практика:** Распределение ролей между детьми, которые будут работать над проектом (тестирование в игровой форме)

Тема 1.6.Свой мультфильм (перекладкой)

**Теория:** Методы поиска идеи для создания мультфильма, предложение тем, наводящих вопросов.

**Практика:** Обсуждение технического процесса создания мультфильма с группой детей, которая будет работать над мультфильмом.

*Практическая работа по модулю 1. «Этапы создания мультфильма» (приложение* 

*1).*

Тема 1.7. Основные принципы анимации.

**Теория:** Методы для получения более выразительной анимации

**Практика:** Просмотр видеороликов о 12 принципах анимации.

## **Модуль 2 «Творческий»**

**Цель модуля:** развитие творческих способностей детей в процессе работы над мультипликационным фильмом.

**Задачи модуля:** научить разработке и изготовлению персонажей, фонов и декораций.

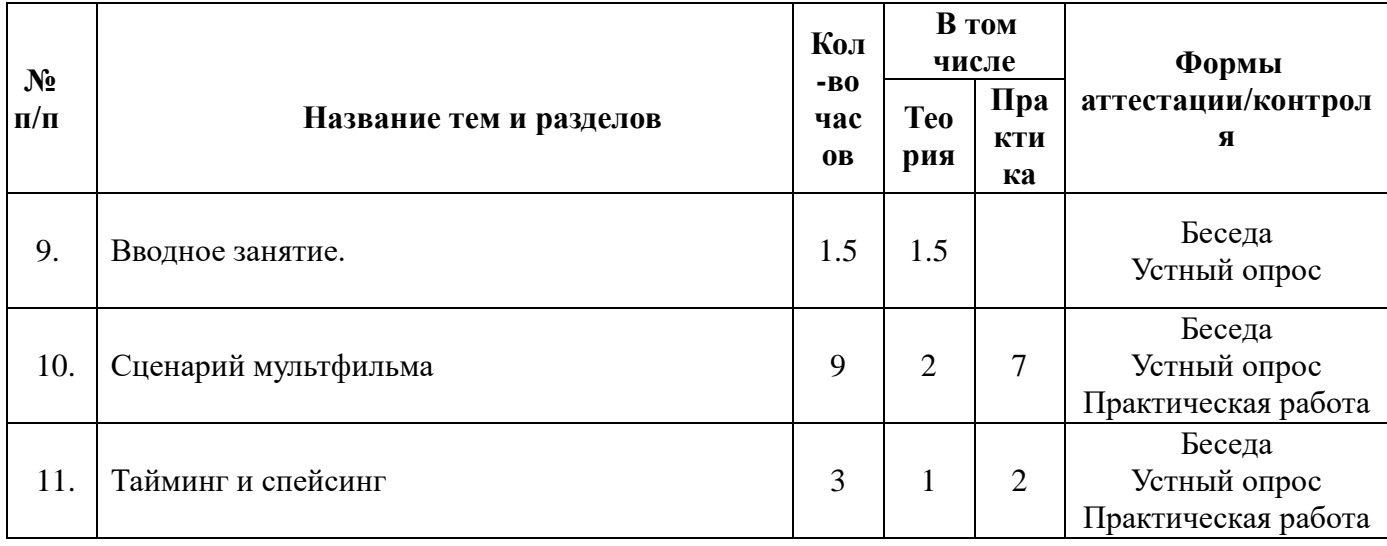

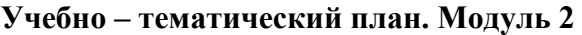

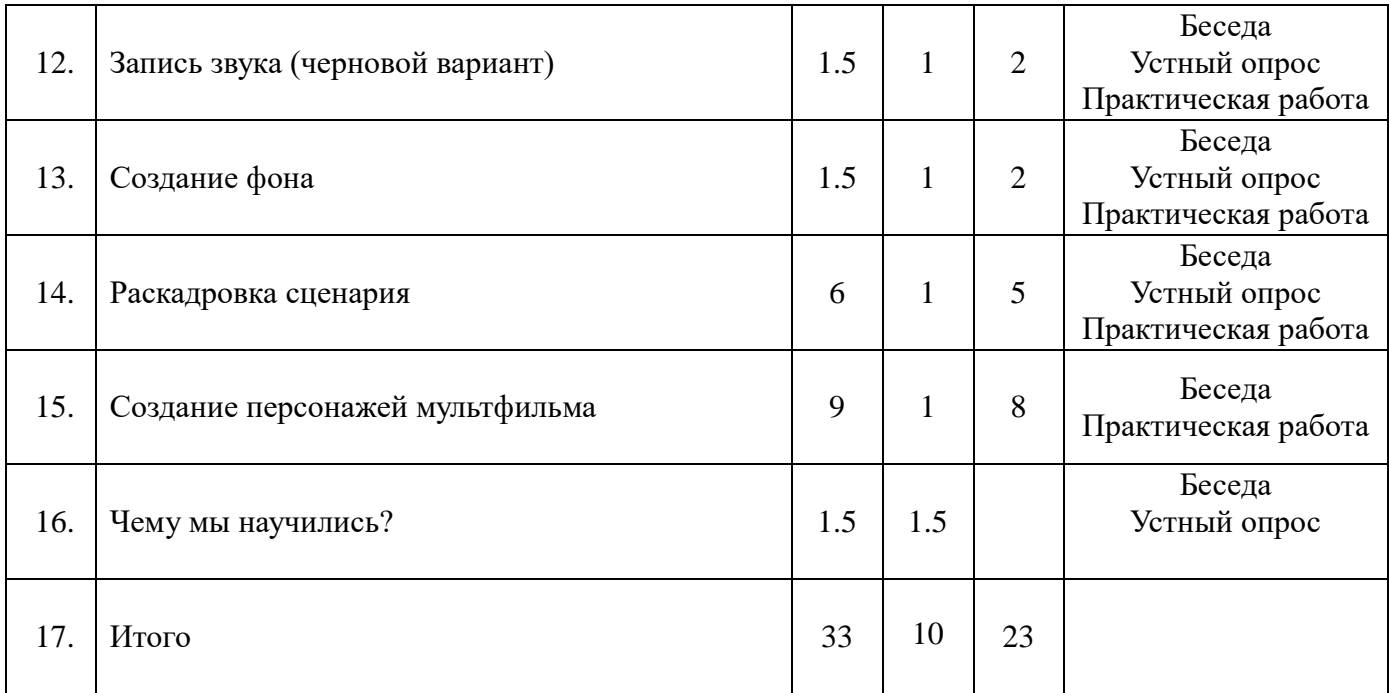

### **Содержание модуля**

Тема 2.1. Вводное занятие.

**Теория:** Правила техники безопасности и охраны труда. Правила поведения в Центре.

**Практика:** Знакомство со студией анимации. Знакомство с оборудованием, материалами, инструментами. Показ известных мультфильмов.

Тема 2.2. Сценарий

**Теория:** По рассказу, стихотворению готовому или придуманному детьми разрабатывается сценарий.

**Практика:** Сценарий придумывается совместно с детьми и записывается на бумажный носитель.

*Практическая работа по модулю 2 «Сюжет мультфильма» (приложение 1).*

Тема 2.3. Тайминг и спейсинг.

**Теория:** Изучение понятия тайминг. Учимся замечать время. Спэйсинг – это трюковая часть анимации.

**Практика:** Показ мультфильмов, прослушивание музыки , речи, шума…

Тема 2.4. Запись звука (черновой вариант)

**Теория:** Как можно сделать запись звука.

**Практика:** Записываем голоса детей по сценарию.

Тема 2.5. Создание фонов

**Теория:** Сколько и какие фоны необходимы для мультфильма?

**Практика:** Создают фоны все дети совместно.

Тема 2.6. Раскадровка сценария

**Теория:** Изучение понятия раскадровка. Для чего она необходима? Что такое эпизод, сцена?

**Практика:** С помощью педагога дети рисуют черновую раскадровка по сценам, эпизодам.

Тема 2.7. Создание объектов и персонажей

**Теория:** Что такое персонажи, объекты?

**Практика:** Дети придумывают, создают из бумаги объекты и персонажи.

*Практическая работа по модулю 2 «Фон и персонажи мультфильма» (приложение 1).*

Тема 2.8. Чему мы научились? Итоговое занятие. Игра «Угадай?»

**Теория:** Презентация «Повторение».

**Практика:** Игра «Угадай?»

## **Модуль 3 «Технологический»**

**Цель модуля:** формировать у детей потребность в познавательной, творческой и речевой активности через участие в создании анимации.

**Задачи модуля:** сформировать технические навыки работы с оборудованием: установка освещения, съѐмка кадров, озвучивание, монтаж и сведение видео- и звукорядов. Дать практические знания и навыки в создании мультипликационного фильма.

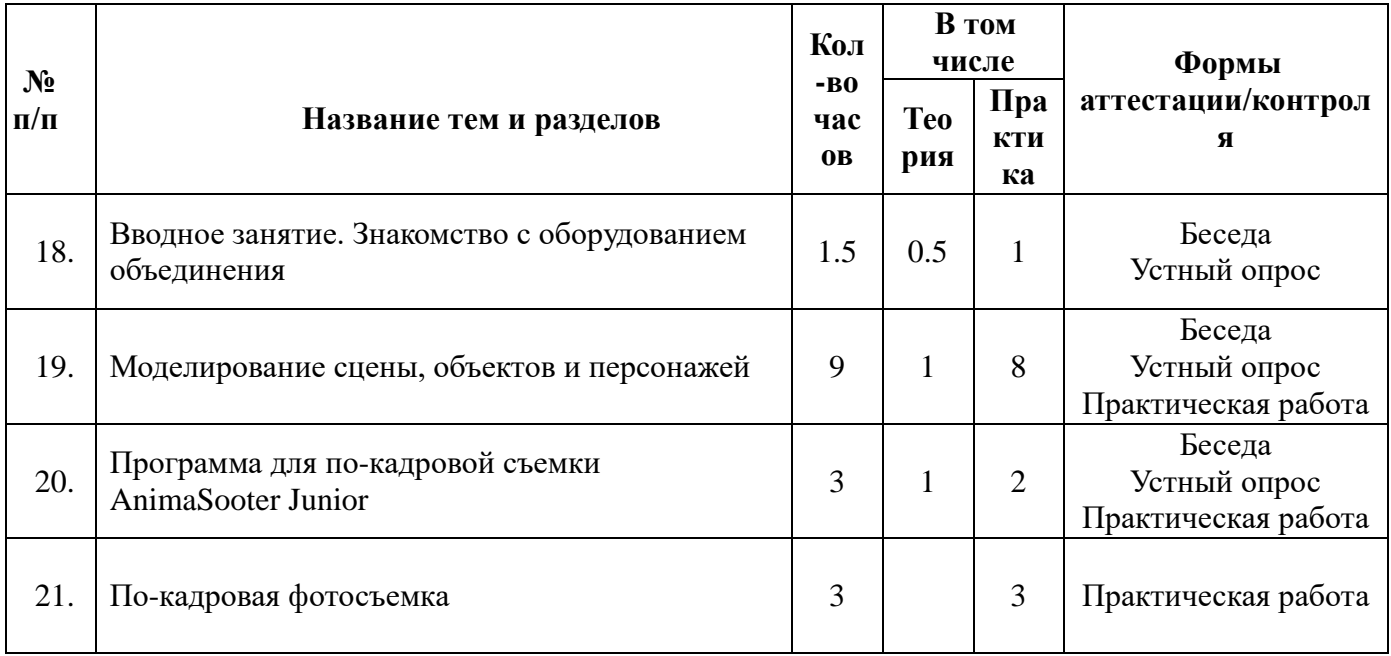

## **Учебно – тематический план. Модуль 3**

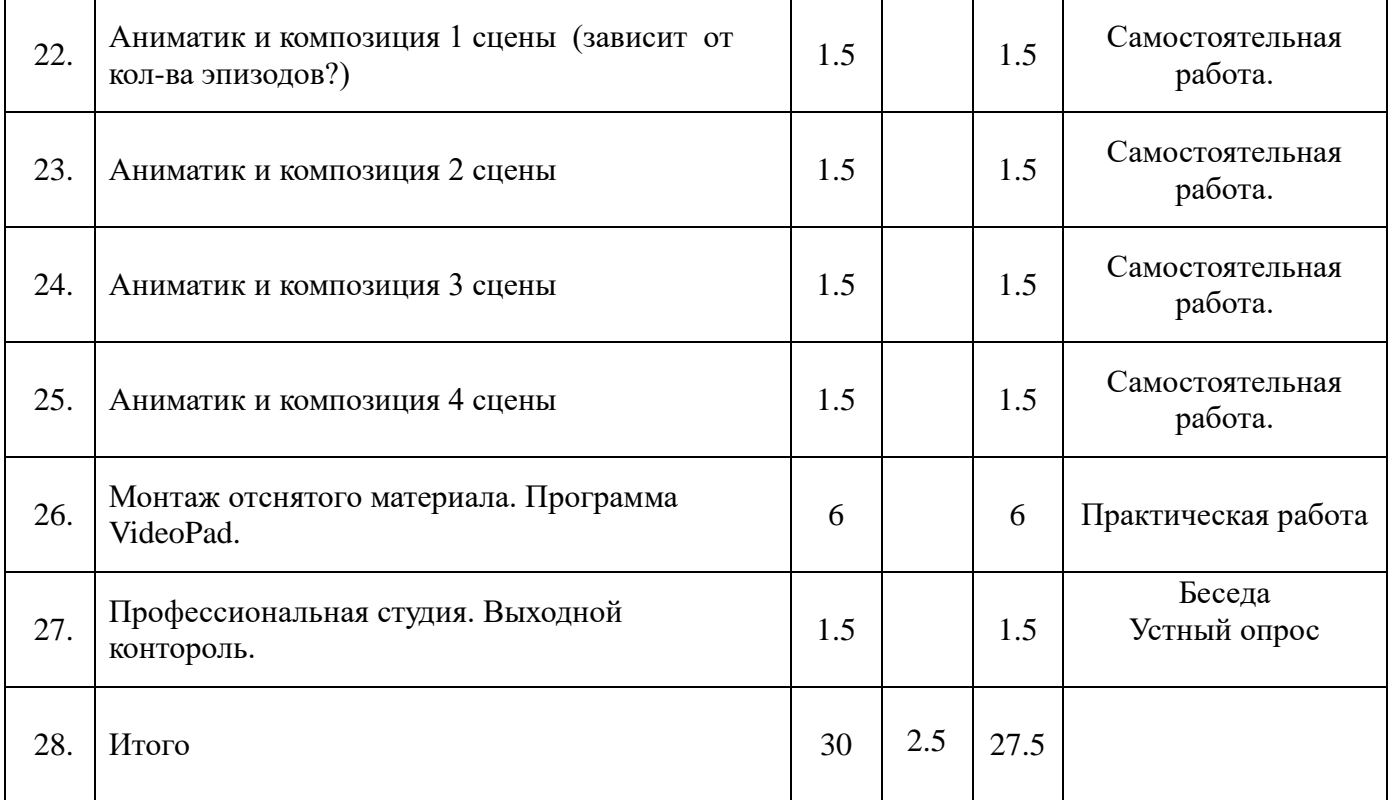

## **Содержание модуля**

Тема 3.1. Вводное занятие. Оборудование для анимации в объединении

**Теория:** Что необходимо.

**Практика:** Web-камера, компьютер, мультстанок.

Тема 3.2. Моделирование сцены, объектов и персонажей

**Теория:** Что такое моделирование деталей сцены, объектов и персонажей? Понятие куклы-марионетки.

**Практика:** Практическое моделирование. Созданные сцену, персонажи, объекты делят на более мелкие части (голова, туловище, ноги, руки, глаза, лучи, облака, кусты, ветки, птицы, крылья, клюв и т.д.)

Тема 3.3. Программа для по-кадровой съемки AnimaSooter Junior

**Теория:** Интерфейс программы. Настройка.

**Практика:** Подключение Web-камеры. Создание проекта. Съемка. Таймлайн. Экспорт видео.

Тема 3.4. По-кадровая фотосъемка.

**Теория:** Цифровая обработка фотоматериала.

**Практика:** По-кадровая фотосъёмка отдельных сцен мультфильма. Процесс создания иллюзии движения.

Кейс: «Робот»

Тема 3.5. Аниматик и композиция 1 сцены.

**Теория:** Аниматика-самый ответственный, кропотливый этап работы.

Обсуждение 1 сцены.

**Практика:** Съёмка 1 сцены.

*Практическая работа по модулю 3 «Фотосъемка мультфильма» (приложение 1).*

Тема 3.6. Аниматик и композиция 2 сцены.

**Теория:** Обсуждение 2 сцены.

**Практика:** Съёмка 2 сцены.

*Практическая работа по модулю 3 «Фотосъемка мультфильма» (приложение 1).*

Тема 3.7. Аниматик и композиция 3 сцены.

**Теория:** Обсуждение 3 сцены.

**Практика:** Съёмка 3 сцены.

*Практическая работа по модулю 3 «Фотосъемка мультфильма» (приложение 1).*

Тема 3.8. Аниматик и композиция 4 сцены.

**Теория:** Обсуждение 4 сцены.

**Практика:** Съёмка 4 сцены.

*Практическая работа по модулю 3 «Фотосъемка мультфильма» (приложение 1).*

Тема 3.9. Монтаж мультфильма. Программа VideoPad.

**Теория:** Что значит сведение монтажа? С чего начинается каждый фильм? Для чего нужна «шапка» фильма? Что такое титры? Для чего они нужны? Какого вида могут быть? Интерфейс VideoPad. Форматы видеофайлов.

**Практика:** Добавление медиафайлов. Добавление текста к видео. Редактирование видео. Сохранение и экспортирование видео. Добавление эффектов. Добавление переходов. Наложение аудио на видео.

*Практическая работа по модулю 3 «Компьютерный монтаж» (приложение 1).*

Тема 3.10. Итоговое занятие. Профессиональная студия

**Теория:** Видео рассказ специалиста о студии.

**Практика:** Загадки по теме мультипликации от педагога и учеников.

## **Модуль 4. Цифровой**

**Цель модуля:** развитие личности ребенка, способного к творческому самовыражению через компьютерные технологии.

**Задачи модуля:** сформировать навыки работы на компьютере для монтажа и для рисования анимационных фильмов.

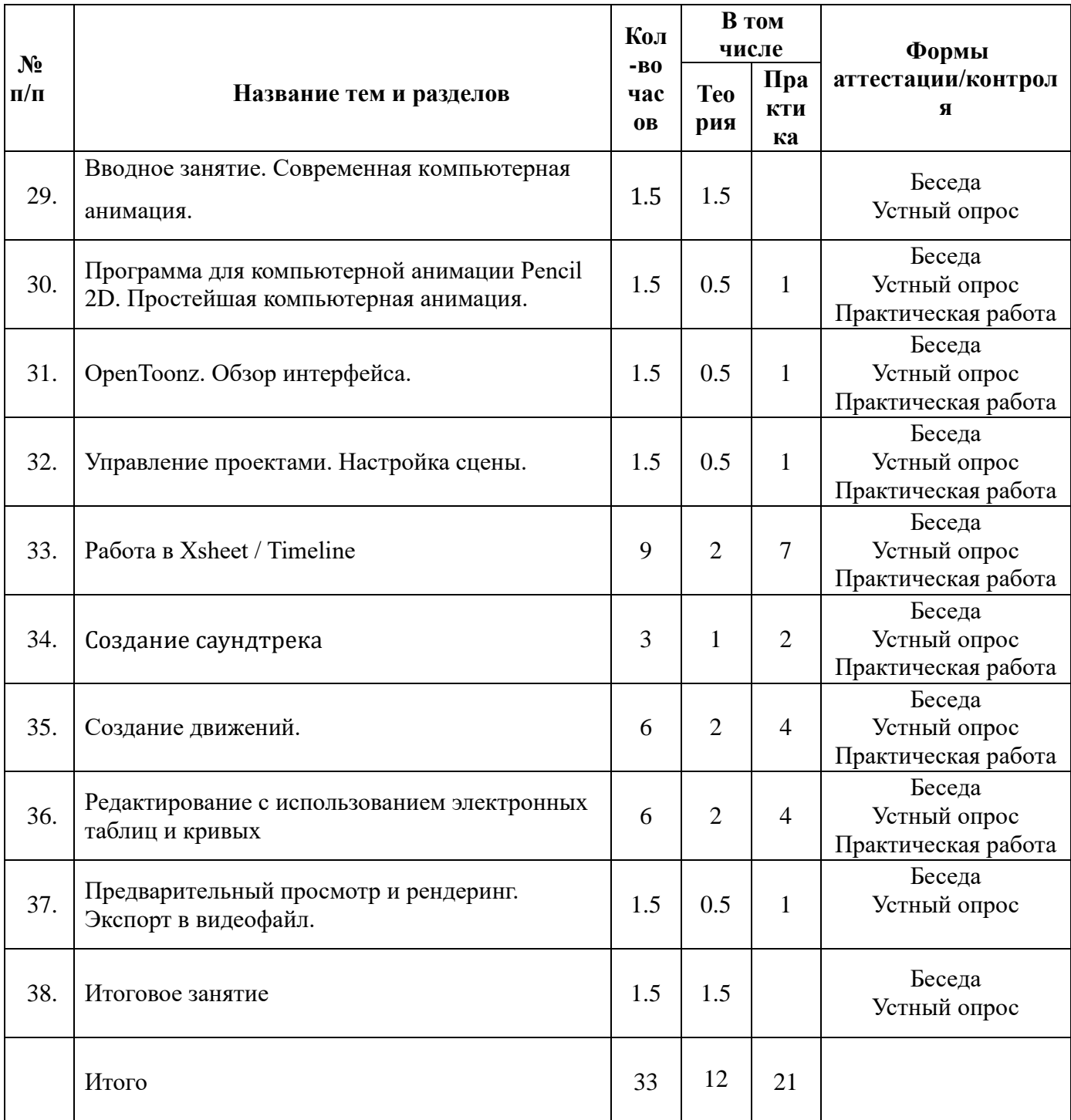

## **Учебно – тематический план модуля 4**

Тема 4.1. Вводное занятие. Современная компьютерная анимация.

**Теория:** Рабочий процесс производства. Традиционный рабочий процесс. Безбумажный рабочий процесс.

Тема 4.2. Программа для компьютерной анимации Pencil 2D

**Теория:** Интерфейс программы

**Практика:** Инструменты для рисования. Панель цвета. Импорт файлов.

Работа с анимацией. Импорт видео.

Тема 4.3. OpenToonz. Обзор интерфейса.

**Теория:** Использование комнат.

**Практика:** Панели комнаты. Настройка внешнего вида интерфейса.

Тема 4.4. Управление проектами. Настройка сцены.

**Теория:** Архитектура проектов в OpenToonz. Настройки сцены и проекта по умолчанию.

**Практика:** Настройка Projectroot. Настройка проектов. Папки проекта по умолчанию. Использование браузера проекта.

Тема 4.5. [Работа в Xsheet / Timeline](https://opentoonz.readthedocs.io/en/latest/working_in_xsheet.html)

**Теория:** Панель инструментов Xsheet. Сцены, уровни, столбцы, кадры. Ключевые и промежуточные кадры.

**Практика:** Работа со столбцами/слоями. Работа с ячейками. Использование маркера заполнения и продление кадра. Использование Sub-Xsheets. Создание вложенных таблиц. Загрузка сцены в качестве вспомогательного листа.

Тема 4.6. Создание саундтрека.

**Теория:** Значение звукового сопровождения в анимации. Формат звуковых файлов.

**Практика:** Загрузка и редактирование аудиоклипа. Синхронизация губ. Импорт файлов Papagayo-NG.

Тема 4.7. Итоговое занятие.

**Теория:** Подведение итогов работы за год, благодарность, поощрение.

#### **Методическое обеспечение образовательной**

#### **программы.**

Программа рассчитана на младший школьный возраст. Психологические особенности детей учитываются содержанием программы, которая реализуется в форме практических занятий, где ребята имеют возможность раскрыть свой творческий потенциал, удовлетворить коммуникативные потребности, получить новые знания. В ходе занятий проявляются личностные особенности обучающихся, формируется адекватная

самооценка своих способностей. Открытие в себе неповторимой индивидуальности поможет ребенку реализовать себя в учебе, творчестве, в общении в коллективе.

Программа ориентирована на развитие интеллектуальных, коммуникативных, эстетических сфер деятельности ребенка, формирование профильной активности, мотивации к познанию и творчеству, развитие способностей к самообразованию.

Образовательные, воспитательные и развивающие задачи программы направлены на получение знаний и отработки навыков работы художественной, информационнокоммуникативной и мультимедийной направленности. Знакомство с анимационными произведениями известных отечественных, а так же мировых авторов. Обучение навыкам работы с разнообразной информацией, развитие самостоятельности, творческой инициативы.

Для организации образовательного процесса по данной программе применяются следующие педагогические технологии: групповая и индивидуальная работа.

При реализации программы используются разнообразные методы организации и осуществления учебно- познавательной деятельности: демонстрационный, репродуктивный, проблемно – поисковый, практический, метод самостоятельной работы.

Теоретическая часть дается в форме бесед с демонстрацией материала. Основной формой работы являются учебные занятия. Отчет о работе проходит в форме демонстраций фильмов, фотовыставок , участии в конкурсах и фестивалях, размещении работ в сети Интернет.

Широко используются организационные формы, основанные на взаимодействии педагога и воспитанников, развитии творческих способностей. Традиционные формы организации деятельности детей в учебном процессе: лекция, мастер-класс, практическая работа, выставка.

Использование перечисленных методов, методик и технологий осуществляется с учетом возрастных, физиологических и психологических особенностей воспитанников.

### **Условия реализации программы.**

Учебный кабинет на 15 человек телевизор компьютер Видеомонтажные программы «VideoPad», «Kdenlive» Микрофон Цифровая вебкамера Программа для съемки "Animashooter junior" Цифровой фотоаппарат Штатив «Тренога» Аксессуары Осветительное оборудование Мультстанок Фон белый,

фон цветной Пластилин, краски, карандаши Бумага А4 цветная бумага картон

Запланированная работа по программе предъявляет повышенные требования к охране жизни и здоровья детей в связи с тем, что данная программа отдаёт приоритет практическим работам. На теоретических занятиях изучаются только те инструменты и приёмы и только в том объёме, в котором они будут использоваться в последующей практической работе.

Занятия должны проводиться в светлом, просторном, хорошо проветриваемом помещении. Каждый ребенок должен быть обеспечен всеми необходимыми для работы материалами, инструментами, приспособлениями.

## **Литература.**

1. Роберт Томсон. Макросъемка. Практическое руководство для фотографов. – М.: Артродник, 2006 – 159 с

2. Розов Г. Как снимать: искусство фотографии. – М.: АСТ. Астрель. Транзиткнига, 2006  $-415$  c.

3. Синтия Л. Барон, Дэниел Пек. Цифровая фотография для начинающих. Пер.

с англ. – М.: КУДИЦ-ОБРАЗ, 2003 – 256 с.

4. Ядловский А.Н. Цифровое фото. Полный курс. — М: ACT: Мн.: Харвест, 2005 – 304 с.

5. Кенин А;IBM-PC- для пользователей или как научиться работать на компьютере.Издательство2АРД ЛТД»1997г.

6. Щербаков Ю. Сам себе оператор, сам себе режиссёр. Ростов-на-Дону «Феникс».

4. Алешкина, Т.В. Величайшие творения человечества. Энциклопедия (разделы о скульптуре, живописи, графики, анимации).- М.: АСТ, 2001.

5. Барадулин, В. А. Художественная обработка материалов.- М: Легпромбытизда , 1986.

6. Беляев, Т. Ф. Упражнения по развитию пространственных представлений у учащихся. Из опыта работы. – М.: Просвещение, 1983.

7. Боголюбов, Н. С. Лепка на занятиях в школьном кружке. – М., 1989.

8. Зеленина Е.Л. Играем, познаем, рисуем. – М.: Просвещение, 1992.

9. Кузин, В.С. Основы обучения изобразительному искусству в школе: пособие для учителей, - Изд.2-е, доп. и перераб. – М.: Просвещение, 1997.

10. Сокольникова, Н.М. Изобразительное искусство: учебник для учащихся 5-8 классов в 4 книгах и частях: основы рисунка, основы живописи, основы композиции, краткий словарь художественных терминов. – М.: Титул,1996.

11. Трофимова, М. В., Тарабарина, Т. И. И учеба, и игра: изобразительное искусство. Популярное пособие для родителей и педагогов. – Ярославль: Академия развития, 1997.

12. Кристофер Харт. Как нарисовать мультяшных котов, кошек, котят, львов и тигров. – ООО « Попурри»,2002.

13. Кристофер Харт. Как нарисовать мультяшных сказочных персонажей. – ООО «Попурри», 2002.

### **Практическая работа по модулю 1. «Вводное занятие».**

Вводный инструктаж по технике безопасности. Посещение технической лаборатории. Наглядная демонстрация работы устройств фото и видеотехники, осветительного оборудования, приборов работающих от сети переменного тока. Меры предосторожности при работе в кабинете медиацентра и технической лаборатории. Длительность работы у монитора компьютера. Бережное отношение к техническим средствам обучения и другому школьному имуществу.

### **Практическая работа по модулю 1. «Виды анимации».**

Рисованная анимация. Выбор темы для видеоряда рисованной анимации. Название работы, смысловое содержание, музыкальное и звуковое решение фильма. Рисование ( акварельное или графическое) соответственно теме видеоряда. Покадровая фотосъемка. Компьютерный монтаж. Пример: анимационный видеоряд «Времена года»; меняющийся пейзаж под музыку А.Попп «Манчестер-Ливерпуль»

Пластилиновая анимация. Выбор темы для видеоряда пластилиновой анимации. Определение вида лепки( плоская или объемная). Название работы, смыловое содержание, звуковое и музыкальное решение. Пример: анимационный видеоряд «Новогоднее настроение»; появляются новогодние игрушки на ёлке, детский хоровод, зимний фон; поздравительные титры; музыка Л.Бекмана «В лесу родилась елочка».

Перекладная анимация. Выбор темы, сюжета, музыки, материала. Пример: видеоряд «Вальс цветов» муз. П.И.Чайковского; цветы (живые, искусственные , засушенные или вырезанный рисунок) меняющийся рисунок из цветов.

Песочная анимация. Рисование на песке (пескография). Замысел рисунка под музыкальное сопровождение. Пример: «Рождение бабочки».

Кукольная анимация. Покадровая съемка анимационного видеоряда из пупсов, кукол, объемных фигурок, игрушечный дом, мебель, посуда и т.д. Пример: Придуманная история «Подружки».

## **Практическая работа по модулю 1. «Средства создания мультфильма».**

Накопление и распределение материала для создания персонажей и фона мультфильма. Организация места для хранения изготовленных работ. Организация рабочего места.

Изучение функций программы AnimatorDV Simple+. Основные операции с камерой и процедуры съёмки. Создание нового проекта. Создание секвенции. Применение эффекта Onion scinning (луковая шелуха). Удаление и сохранение кадров. Импорт фото файлов на жесткий диск компьютера.

Знакомство с видеомонтажной программой «VideoPad». Запуск программы. Интерфейс программы. Добавление файлов к проекту. Видео и аудио дорожки. Основные операции монтажа: перемещение, слияние, обрезка кадра. Сохранение файла. Экспорт видеофайла.

## **Практическая работа по модулю 1. «Этапы создания мультфильма».**

Рождение идеи мультфильма. Планирование анимационного фильма: определение вида анимационного фильма, выбор темы, смыслового содержания, этапы видеоряда, название работы, музыкальное решение. Пример: перекладная анимация; видеоряд из школьных предметов: учебник, ручка, карандаши, ластик, тетрадь и др. Название видеоряда « Веселый портфель»; веселая музыка на тему «Школьная жизнь».

Организация рабочего места, подготовка фона, настройка осветительного оборудования.

Покадровая фотосъёмка сцен видеоряда (начало, развитие сюжета , итог). Импорт и сохранение фотоматериала . Компьютерный монтаж фотоматериала, слияние кадров, создание иллюзии движения.

Редактирование фото файлов с помощью эффектов «освещение» и «автоматическая цветокоррекция».

Выбор музыкальной темы и звуковых эффектов. Звуковой монтаж видеоряда (работа на звуковой дорожке, уровень громкости, совмещение фонового звука и музыки в видеоряде .

Сохранение анимационного видеоряда. Запись работы на конечный носитель. Демонстрация первой анимационной работы.

## **Практическая работа по модулю 2. «Сюжет мультфильма».**

Выбор темы анимационного фильма (животные, зоопарк) Работа над сценарием. Составление рассказа о жизни и приключениях героев мультфильма фильма.

Редакция текста.

Название фильма. Имена персонажей (главным героям фильма, положительным и отрицательным персонажам). Работа над текстом (начало, главная часть, кульминация, итог).

## **Практическая работа по модулю 2. «Фон и персонажи мультфильма».**

Изготовление персонажей мультфильма. Лепка из пластилина героев: мальчик и девочка; пингвины, бегемотики, носороги, жирафы, коала, удав, слоники, львы, крокодилы, черепахи, волки и др.

Изготовление фонов и объёмных иллюстраций: дорожки, травка, деревья, озера, пещера, клетки в зоопарке, костер, горы.

## **Практическая работа по модулю 3. «Фотосъемка сцен мультфильма».**

Подготовка каждой отдельной сцены к фотосъемке.

Расположение фона и объёмных декораций на столике для фотосъёмки. Установка осветительного оборудования.

Выбор ракурса фотосъёмки. Покадровая фотосъёмка каждой сцены мультфильма.

### **Практическая работапо модулю 3. «Компьютерный монтаж».**

Принцип компьютерного монтажа. Возможности нелинейного монтажа (перегруппировка материала, совмещение звуковых эффектов с музыкальным оформлением, работа с титрами, основными эффектами (автоматическая цветокоррекция», «скорость», «плавность». Использование переходов «затухание» и «растворение».

Раскадровка фильма. Выстраивание логического видеоряда каждой отснятой сцены. Слияние, перемещение и подрезка фотокадров. Сохранение смонтированных сцен в формате AVI.

Последовательное соединение готовых сцен мультфильма. Использование переходов и эффектов. Анализ монтажа.

Запись текста (озвучка мультфильма). Выразительное чтение по ролям составленного рассказа.

Выбор музыкальной темы для звукового оформления мультфильма.

Работа с титрами (заставки на начало фильма и конец). Выбор фонов для создания титров. Определение направления и скорости движения титров. Выбор шрифта, цвета и размера титров. Сохранение созданных титров.

Проверка в просмотровом окне готового проекта. Просчет фильма. Запись фильма на конечный носитель.

## **Практическая работа по модулю 5. «Презентация мультфильма».**

Составление аннотации к мультфильму. Описание фильма: название мультфильма, краткое содержание, вид анимации, длительность фильма, авторы текста, фотосъёмки, монтажа.

Создание рекламного плаката в программе «Paint». Используя готовый фотоматериал и набор инструментов прграммы «Paint» создать рекламный плакат с названием мультфильма, аннотацией и фотографиями авторов. Печать рекламного плаката.

Оформление пригласительных билетов для уч-ся начальной школы. Печать пригласительных билетов.

Демонстрация мультфильма уч-ся начальной школы. Перед началом показа вступительное слово создателей фильма.

Выслушать мнение зрителей о мультипликационной работе.

## **Инструкция**

### **по правилам безопасности для обучающихся в фото-видеостудии**

### **(на занятиях в учебном кабинете)**

Общие требования безопасности.

- 1. Соблюдение этой инструкции обязательно для всех учащихся, работающих в кабинете.
- 2. Бережно относиться к фото видеооборудованию, компьютерной технике , осветительному оборудованию, печатным устройствам, музыкальному и мультимедийному оборудованию.
- 3. Точно выполнять указания руководителя.
- 4. Быть дисциплинированным и внимательным на занятиях.
- 5. Не двигать оборудование без разрешения руководителя.
- 6. Травмоопасность в кабинете: при включении аппаратуры в электросеть; электромагнитное излучение.

## **Требования безопасности перед началом занятий.**

- 1. Входить в кабинет по указанию педагога соблюдая порядок и дисциплину.
- 2. Приготовить необходимую технику и комплектующие.
- 3. Внимательно выслушать инструктаж по ТБ при проведении фотосъемки.
- 4. Не включать аппаратуру без указания педагога.
- 5. При слабом зрении надеть очки.

## **Требования безопасности во время занятий.**

1. Выполнять все действия только по указанию педагога.

2. При работе на ПЭВМ соблюдать правильную осадку: сидеть прямо, не сутулясь, опираясь областью лопаток на спинку стула , с небольшим наклоном головы вперед; предплечья должны лежать на поверхности стола; уровень глаз должен приходиться на центр экрана.

- 3. Соблюдать расстояние от глаз до экрана (50-70 см.)
- 4. Соблюдать длительность работы на ПЭВМ ( в течении занятия не более 20-25 минут).
- 5. Не трогать разъёмы соединительных областей.
- 6. Не прикасаться к питающим проводам и устройствам заземления.
- 7. Не прикасаться к экрану и тыльной стороне монитора.
- 8. Не класть предметы на монитор и клавиатуру.
- 9. Не работать во влажной одежде и влажными руками.
- 10. Выполнять работу, определенную учебным заданием.
- 11. Не допускать попадания влаги на фотоаппарат.
- 12. Без разрешения руководителя никуда не отлучаться.
- 13. По окончании занятия убрать рабочее место.
- 14. Организованный выход из кабинета по разрешению руководителя.